## <span id="page-0-0"></span>Optimisation and Operations Research Lecture 14: ILPs in Matlab and AMPL

Matthew Roughan <matthew.roughan@adelaide.edu.au>

#### [http:](http://www.maths.adelaide.edu.au/matthew.roughan/notes/OORII/)

[//www.maths.adelaide.edu.au/matthew.roughan/notes/OORII/](http://www.maths.adelaide.edu.au/matthew.roughan/notes/OORII/)

School of Mathematical Sciences, University of Adelaide

September 12, 2019

K ロ ▶ K 레 ▶ | K 회 ▶ | K 환 ▶ │ 환 │ ⊙ Q Q ⊙

# Section 1

## <span id="page-1-0"></span>[Integer Programming: Matlab](#page-1-0)

ヨメ メラメ

 $\rightarrow$ 

重

 $2990$ 

(ロ) ( d )

## MATLAB intlinprog

Similar to the linprog command in Matlab for linear programs that have variables which can take on real solutions, there exists a command intlinprog for those linear programs that are also constrained to have variables to be *integer, i.e.*, which can only take on the values 0 or 1.

That is, intlinprog solves binary linear programming problems of the form

$$
\min_{\mathbf{x}} f^T \mathbf{x}, \text{ such that } \begin{cases} A \mathbf{x} \leq \mathbf{b} \\ A_{eq} \mathbf{x} = \mathbf{b}_{eq} \\ \text{some } x_i \text{ integer} \end{cases}
$$

where, f, **b**, and  $\mathbf{b}_{eq}$  are vectors, A and  $A_{eq}$  are matrices, and some of the the variables are required to be integers.

**KOD KARD KED KED B YOUR** 

## MATLAB intlinprog example

Commands: for Binary program below

> f = [-9; -5; -6; -4]; > A = [6,3,5,2; 0,0,1,1; -1,0,1,0; 0,-1,0,1]; > b = [9; 1; 0; 0]; > Aeq = []; > beq = []; > intcon = [1,2,3,4]; > ub = ones(4,1); > lb = zeros(4,1); > x = intlinprog(f,intcon,A,b,Aeq,beq,lb,ub)

Output:

 $x = 1$ 1  $\Omega$  $\Omega$ 

4 日下

D.

 $QQ$ 

## When to use intlinprog

- Don't cheat
	- $\blacktriangleright$  use this to check solutions
	- $\triangleright$  but solve them the way required in your assignments
- Yes, you can use it in your project
	- $\blacktriangleright$  but display understanding
	- $\blacktriangleright$  show alternatives
- In general
	- $\triangleright$  you still need to construct matrices and vectors which is awkward
	- $\triangleright$  you need to write every constraint, even if they fit a pattern
	- $\triangleright$  you still need explicit (closed form) constraints and objective functions
	- $\triangleright$  Matlab doesn't tell you much about how it does it, and what its limitations are
		- $\star$  we know the problem might be NP-complete, so this could be an issue

## <span id="page-5-0"></span>Section 2

[AMPL](#page-5-0)

- 로

 $2990$ 

メロト メ都 トメ ヨ トメ ヨト

## Practical Optimisation

Matlab is all very well, but what do real optimisers do?

画

 $299$ 

 $\sim$ 

 $\sim$ 

**≮ロ ▶ (伊 )** 

# Mathematical Modelling Languages

There are computer languages designed specifically for optimisation

- $\triangleright$  they allow natural expression of LPs, etc.
- $\triangleright$  they link to multiple *backends* to solve the problem
- $\triangleright$  they separate the *model* from the *data*
- In they link to other tools, e.g., databases, spreadsheets, ...
- $\blacktriangleright$  support reuse

#### • Common examples:

- $\blacktriangleright$  AMPI
- $\triangleright$  GAMS
- $\triangleright$  AIMMS
- $\triangleright$  MPS (not really a modelling language, but is used for standard input)
- $\blacktriangleright$  ...

 $\Omega$ 

# $AMPL = A$  Mathematical Programming Language

#### • Why AMPL?

- $\blacktriangleright$  I like it
- it's one of the most commonly used (Neos says  $59\%)$
- $\blacktriangleright$  lots of backends
- $\blacktriangleright$  free student version
- **•** History
	- $\triangleright$  designed 1985 by Robert Fourer, David Gay and Brian Kernighan
	- ▶ 2003 AMPL Optimization LLC
	- ▶ 2012 INFORMS Impact Prize

### Resources

- The AMPL Book, "AMPL: A Modelling Language for Mathematical Programming", R.Fourer, D.M.Gay and B.W.Kernighan
	- ▶ Online <http://ampl.com/resources/the-ampl-book/>
- **Other tutorials** 
	- ▶ [www.ieor.berkeley.edu/~atamturk/ieor264/samples/ampl/](www.ieor.berkeley.edu/~atamturk/ieor264/samples/ampl/ampldoc.pdf) [ampldoc.pdf](www.ieor.berkeley.edu/~atamturk/ieor264/samples/ampl/ampldoc.pdf)
- Download your own (student) copy of AMPL from
	- $\triangleright$  AMPL <http://ampl.com/try-ampl/download-a-free-demo/>
	- $\blacktriangleright$  backends from the same place or others
		- $\star$  there are other backends (we are using lpsolve, and I notice they don't have a direct link to this anymore).
- Online solver NEOS <http://www.neos-server.org/neos/> [https://neos-server.org/neos/solvers/lp:](https://neos-server.org/neos/solvers/lp:Gurobi/AMPL.html) [Gurobi/AMPL.html](https://neos-server.org/neos/solvers/lp:Gurobi/AMPL.html)

- 3

 $QQ$ 

イロト イ押ト イヨト イヨト

## Example

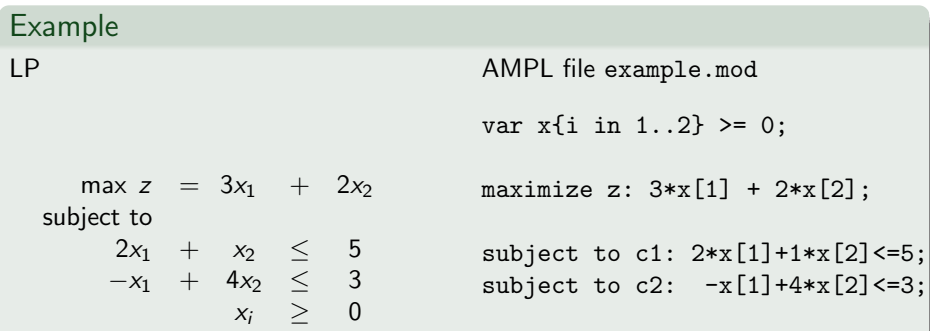

画

 $2990$ 

 $\left\langle \begin{array}{ccc} 1 & 0 & 0 \\ 0 & 1 & 0 \\ 0 & 0 & 0 \\ 0 & 0 & 0 \\ 0 & 0 & 0 \\ 0 & 0 & 0 \\ 0 & 0 & 0 \\ 0 & 0 & 0 \\ 0 & 0 & 0 \\ 0 & 0 & 0 \\ 0 & 0 & 0 \\ 0 & 0 & 0 \\ 0 & 0 & 0 \\ 0 & 0 & 0 \\ 0 & 0 & 0 & 0 \\ 0 & 0 & 0 & 0 \\ 0 & 0 & 0 & 0 \\ 0 & 0 & 0 & 0 \\ 0 & 0 & 0 & 0 & 0 \\ 0 & 0 & 0 & 0 & 0 \\ 0 & 0$ 

## Example

Start ampl and then type

Example

```
# commands to run in AMPL
ampl: reset; \qquad # get rid of old data
ampl: model example.mod; # choose our model
ampl: option solver lpsolve; # set the backend
ampl: solve;
ampl: display x; # output the results
```
- You could just type these commands at the AMPL prompt
- Could also run them from a script
- **e** Remember the semi-colons.

 $\equiv$   $\cap$   $\alpha$ 

 $A \oplus B$   $A \oplus B$   $A \oplus B$ 

# Programming Style

#### Mixes

- **o** Imperative:
	- $\blacktriangleright$  sequences of commands to execute
	- $\triangleright$  focus on *how* to perform the task
- **•** Declarative:
	- $\triangleright$  describe the problem, not how to solve it
	- $\triangleright$  focus on what the task should achieve
- Interpreted:
	- $\triangleright$  executed in source code form
	- $\triangleright$  can interact with interpreter (like Matlab)

## Models

Variables

```
var xfi in 1..2} >= 0;
```
- $\triangleright$  or could have named variables, e.g., amount of paint
- $\triangleright$  and we can have sets, and other constructs
- **•** Objective

```
maximize z: 3*x[1] + 2*x[2]:
```
 $\triangleright$  we can put a wide range of mathematical expressions here

**•** Constraints

subject to c1:  $2*x[1]+1*x[2]<=5$ ; subject to c2:  $-x[1]+4*x[2]<=3$ ;

- $\triangleright$  we can put a wide range of mathematical expressions here
- $\triangleright$  constraints have names, e.g., c1, which could use later

 $=$   $\Omega$ 

# Another Example

- Index values can be from an arbitrary set
- Coefficients and variables can be specified as vectors or matrices

#### Example

```
1 set possibilities := \{n', n''B'', n''C''\};
2
_3 param a{possibilities};
4 param b;
_{5} param c{possibilities};
6
 var x{possibilities} integer;
8
\frac{1}{9} maximize profit: sum{i in possibilities} c[i]*x[i];
10
11 subject to limit1: sum{i in possibilities} a[i]*x[i] \leq b;
_{12}|subject to limit2{i in possibilities}: 0<= x[i] <= 1;
```
## Data and Model Separation

• Why separate data and model?

 $\triangleright$  model might actually be very small when you remove repeated bits

 $\star$   $x_i > 0$  for all *i* 

- $\triangleright$  model might be static, but data changes
	- $\star$  e.g., prices change
- $\blacktriangleright$  data might be in another file
	- $\star$  e.g., spreadsheet or database
- $\triangleright$  conceptually easier to understand
- What is separation
	- $\triangleright$  model shows mathematical structure
	- $\blacktriangleright$  data fills in the coefficients, which are called *parameters*
- We use notation much like standard mathematical notation

# Example: model

#### Example (Example model file)

```
_1 ## Introduction to AMPL - A Tutorial, by Kaminsky and Rajan
_2 ## Example 2
3 param n;
4 param t;
s param p{i in 1..n};
\mathfrak{b} param r{i in 1..n};
7 param m{i in 1..n};
8
\left| \mathbf{v} \right| var paint {i in 1..n} >= 0 integer;
10
11 maximize profit: sum{i in 1..n} p[i]*paint[i];
12
_{13}|subject to time: sum{i in 1..n} (1/r[i])*paint[i] <= t;
14 subject to capacity {i in 1..n}: 0 \leq paint [i] \leq m[i];
```
## Example: data

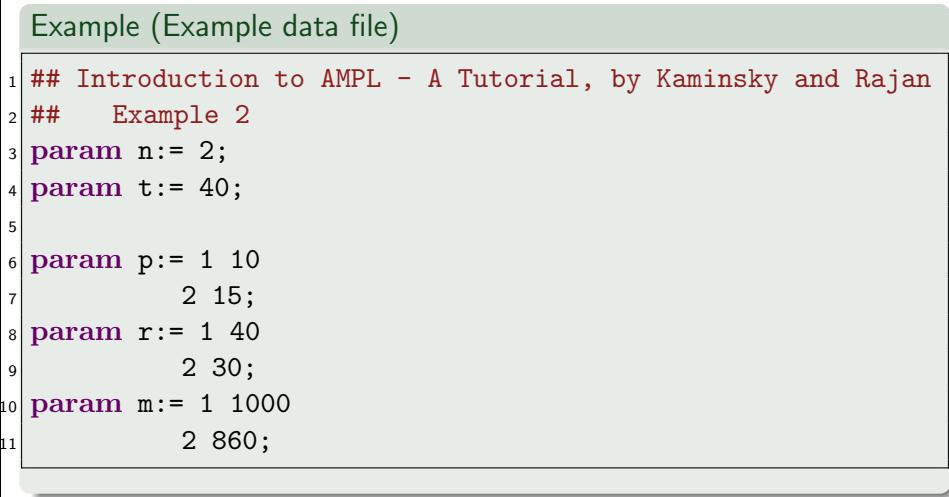

造

K ロラ X 御う X 君う X 君う

# Example

#### Example (Example commands)

```
# commands to run in AMPL
ampl: reset; \qquad # get rid of old data
ampl: model test.mod; # choose our model
ampl: data test.dat; # specify data
ampl: option solver lpsolve; # set the backend
ampl: solve;
ampl: display paint; # output the results
```
Note we input the model before the data, and we reset first, to clear any old definitions that might conflict.

K ロ ▶ K 個 ▶ K 로 ▶ K 로 ▶ - 로 - K 9 Q @

## Data and Model Separation

Note that

- $\bullet$  n is set in the data
	- $\triangleright$  we can change the number of types of paint easily
- The coefficients of the constraints, and the objective are set in the data
	- $\triangleright$  we can change these as the market changes
	- $\triangleright$  we could choose more meaningful names for everything
- The expression of all the constraints is done very concisely
	- $\triangleright$  makes it easier to get it right (less typos)

 $\Omega$ 

## Data and Model Separation

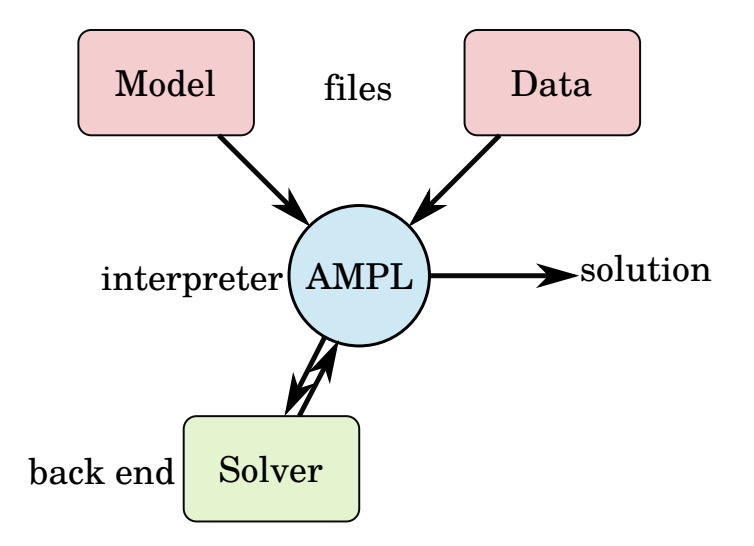

4 0 8

画

 $QQ$ 

# Advanced AMPL

- We can go way beyond this
	- $\blacktriangleright$  all sorts of constraints
	- $\blacktriangleright$  all sorts of objective
	- $\blacktriangleright$  general sets of objects
	- $\triangleright$  2D arrays of parameters
	- $\blacktriangleright$  data from files
- Solvers (backends)
	- $\blacktriangleright$  lpsolve
	- $\triangleright$  CPI FX
	- $\triangleright$  MINOS
	- $\blacktriangleright$  Gurobi

Each can handle different size problems, and different types of constraints (e.g., MINOS can't do Integer problems).

## Where to next?

- We will use AMPL in some practical questions
	- $\triangleright$  you'll get some more help
	- $\triangleright$  you might need to read some of the other available resources to fill in gaps
	- $\blacktriangleright$  I may have some more examples in lectures
- You can use it to solve some assignment questions or in your project
	- In but read questions carefully some expect you to use it, and other ask not
	- $\triangleright$  and make sure you understand the results
- There will be a question in the Exam

## **Takeaways**

- **Matlab has a solver for ILPs** 
	- $\triangleright$  it's useful when we want an integrated environment to create, solve, and visualise our problem
- AMPL (or another modelling language) is the way most industrial mathematicians *should* approach big problems
	- $\blacktriangleright$  it's natural
	- $\blacktriangleright$  multiple backends
	- $\triangleright$  separation of data and model is very valuable
- We're going to spend some time now to understand how these might work

## Further reading I

重

 $2990$ 

K ロ ▶ K 御 ▶ K 君 ▶ K 君 ▶